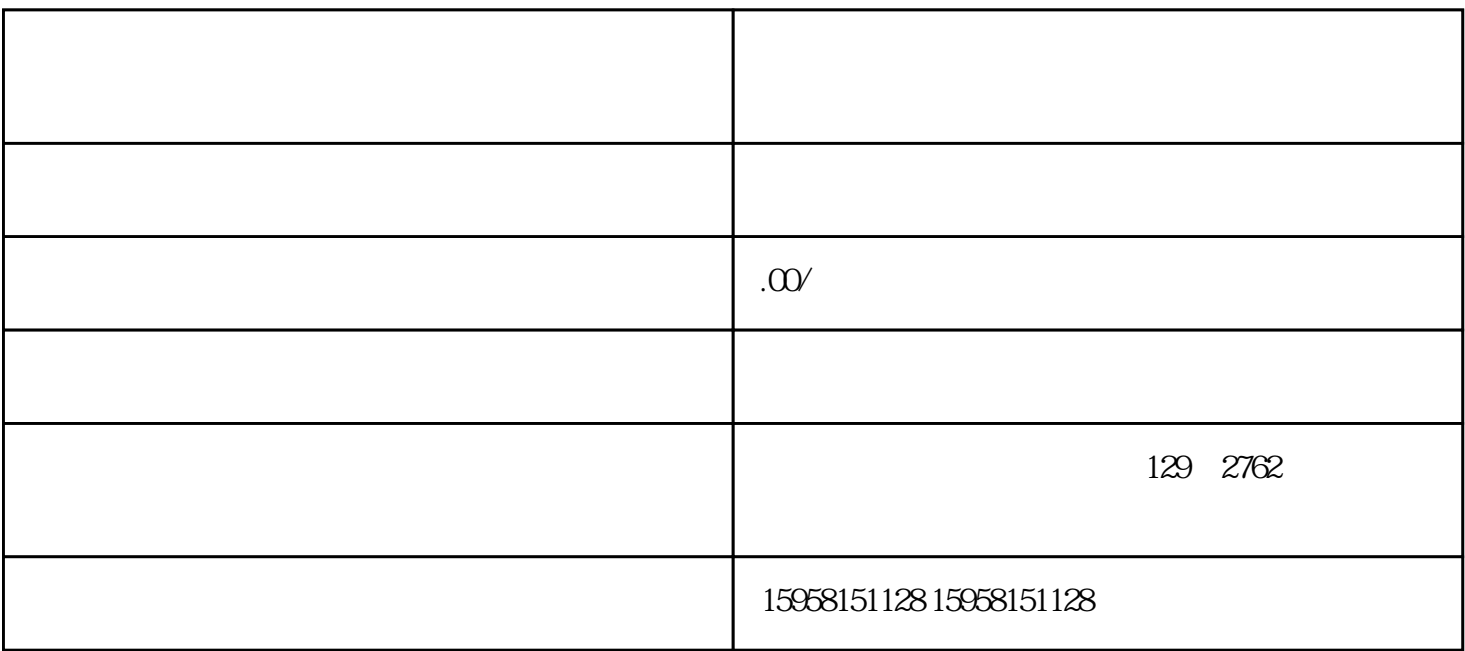

1.  $\frac{a}{\sqrt{a}}$ 

 $2.$ 

1.  $\frac{a}{a}$  ,  $\frac{b}{a}$  ,  $\frac{a}{a}$  ,  $\frac{b}{a}$ 

 $2.$ 

- 1.  $\blacksquare$  $2.$
- 1.  $\blacksquare$
- $2.$